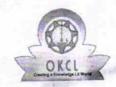

## eVidyalaya Half Yearly Report

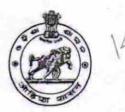

Department of School & Mass Education, Govt. of Odisha

| School Name            | : SANASIMA HIGH SCHOOL                                                                                                    |                       |
|------------------------|----------------------------------------------------------------------------------------------------|-----------------------|
| U_DISE:<br>21180711802 | District :<br>PURI                                                                                                    | Block : KRUSHNAPRASAD |
| Report Create Date : 0 | 000-00-00 00:00:00 (18271)                                                                                                    |                       |
| CARLES AND A           | THE RESERVE TO SHARE THE PARTY OF THE PARTY OF THE PARTY |                       |
|                        | general_info                                                                                                    |                       |
| » Half Yearly Re       | eport No                                                                                                    | 5                     |
| » Half Yearly Ph       |                                                                                                    | 1                     |
| » Implementing         |                                                                                                    | IL&FS ETS             |
| » Half Yearly Pe       |                                                                                                    | 04/02/2016            |
| » Half Yearly Po       |                                                                                                    | 10/01/2016            |
| » School Coord         |                                                                                                    | AMIN KUMAR<br>NAYAK   |
|                        | Leaves taken for the follo                                                                                                    | wing Month            |
| » Leave Month          |                                                                                                    | April                 |
| » Leave Days1          |                                                                                                    | 0                     |
| » Leave Month          | 2                                                                                                    | May                   |
| » Leave Days2          |                                                                                                    | 0                     |
| » Leave Month          |                                                                                                    | June                  |
| » Leave Days3          |                                                                                                    | 0                     |
| » Leave Month          |                                                                                                    | July                  |
| » Leave Days4          |                                                                                                    | 0                     |
| » Leave Month          |                                                                                                    | August                |
| » Leave Days5          | •                                                                                                    | 0                     |
| » Leave Month 6        |                                                                                                    | September             |
| » Leave Days6          | 3                                                                                                    | 0                     |
| » Leave Month          |                                                                                                    | October               |
| » Leave Days           |                                                                                                    | 0                     |
|                        | Equipment Downtime                                                                                                    | e Details             |
| » Equipment a          | re in working condition?                                                                                                    | Yes                   |
|                        | 4 Working Days                                                                                                    | No                    |
|                        | 4 working days are over for Equipm                                                                                                    | nent                  |
|                        | Training Detai                                                                                                    | ls                    |
| » Refresher tr         | aining Conducted                                                                                                    | Yes                   |
|                        | aining Conducted Date                                                                                                    | 06/23/2016            |
|                        | or next month                                                                                                    |                       |
| # 11 110, Dato 1       | Educational content                                                                                                    | t Details             |

| » e Content installed?                        | Yes               |
|-----------------------------------------------|-------------------|
| » SMART Content with Educational software?    | Yes               |
| » Stylus/ Pens                                | Yes               |
| » USB Cable                                   | Yes               |
| » Software CDs                                | Yes               |
| » User manual                                 | Yes               |
| Recurring Service Deta                        | ails              |
| » Register Type (Faulty/Stock/Other Register) | YES               |
| » Register Quantity Consumed                  | 1                 |
| » Blank Sheet of A4 Size                      | Yes               |
| » A4 Blank Sheet Quantity Consumed            | 2974              |
| » Cartridge                                   | Yes               |
| » Cartridge Quantity Consumed                 | 1                 |
| » USB Drives                                  | Yes               |
| » USB Drives Quantity Consumed                | 1                 |
| » Blank DVDs Rewritable                       | Yes               |
| » Blank DVD-RW Quantity Consumed              | 25                |
| » White Board Marker with Duster              | Yes               |
| » Quantity Consumed                           | 6                 |
| » Electricity bill                            | Yes               |
| » Internet connectivity                       | Yes               |
| » Reason for Unavailablity                    |                   |
| Electrical Meter Reading and Generat          | tor Meter Reading |
| » Generator meter reading                     | 1971              |
| » Electrical meter reading                    | 505               |
| Equipment replacement d                       | letails           |
| » Replacement of any Equipment by Agency      | No                |
| » Name of the Equipment                       |                   |
| Theft/Damaged Equipm                          | nent              |
| » Equipment theft/damage                      | No                |
| » If Yes; Name the Equipment                  |                   |
| Lab Utilization details                       | s                 |
| » No. of 9th Class students                   | 109               |
| » 9th Class students attending ICT labs       | 109               |
| » No. of 10th Class students                  | 109               |
| » 10th Class students attending ICT labs      | 109               |
| No. of hours for the following month lat      |                   |
| » Month-1                                     | April             |
| » Hours1                                      | 24                |
| » Month-2                                     | May               |
|                                               |                   |
| » Hours2                                      | 9                 |
| » Month-3                                     | 9<br>June         |

| » Month-4                                 | July      |
|-------------------------------------------|-----------|
| » Hours4                                  | 62        |
| » Month-5                                 | August    |
| » Hours5                                  | 60        |
| » Month-6                                 | September |
| » Hours6                                  | 62        |
| » Month-7                                 | October   |
| » Hours7                                  | 3         |
| Server & Node Downtime                    | e details |
| » Server Downtime Complaint logged date1  |           |
| » Server Downtime Complaint Closure date1 |           |
| » Server Downtime Complaint logged date2  |           |
| » Server Downtime Complaint Closure date2 |           |
| » Server Downtime Complaint logged date3  |           |
| » Server Downtime Complaint Closure date3 |           |
| » No. of Non-working days in between      | 0         |
| » No. of working days in downtime         | 0         |
| Stand alone PC downtime                   |           |
|                                           | C details |
| » PC downtime Complaint logged date1      |           |
| » PC downtime Complaint Closure date1     |           |
| » PC downtime Complaint logged date2      |           |
| » PC downtime Complaint Closure date2     |           |
| » PC downtime Complaint logged date3      |           |
| » PC downtime Complaint Closure date3     |           |
| » No. of Non-working days in between      | 0         |
| » No. of working days in downtime         | 0         |
| UPS downtime deta                         | ails      |
| » UPS downtime Complaint logged date1     |           |
| » UPS downtime Complaint Closure date1    |           |
| » UPS downtime Complaint logged date2     |           |
| » UPS downtime Complaint Closure date2    |           |
| » UPS downtime Complaint logged date3     |           |
| » UPS downtime Complaint Closure date3    |           |
| » No. of Non-working days in between      | 0         |
| » No. of working days in downtime         | 0         |
| Genset downtime de                        | etails    |
| » UPS downtime Complaint logged date1     |           |
| » UPS downtime Complaint Closure date1    |           |
| » UPS downtime Complaint logged date2     |           |
| » UPS downtime Complaint Closure date2    |           |
| » UPS downtime Complaint logged date3     |           |
| » UPS downtime Complaint Closure date3    |           |
| » No. of Non-working days in between      | 0         |
|                                           |           |

## Integrated Computer Projector downtime details

| integrated Computer Frojector down                                                                                                    | Turre detaile             |
|----------------------------------------------------------------------------------------------------|---------------------------|
| Projector downtime Complaint logged date1                                                                                                    |                           |
| Projector downtime Complaint Closure date1                                                                                                    |                           |
| Projector downtime Complaint logged date2                                                                                                    |                           |
| Projector downtime Complaint Closure date2                                                                                                    |                           |
| Projector downtime Complaint logged date3                                                                                                    |                           |
| Projector downtime Complaint Closure date3                                                                                                    |                           |
| No. of Non-working days in between                                                                                                    | 0                         |
| No. of working days in downtime                                                                                                    | 0                         |
| Printer downtime details                                                                                                    |                           |
| Printer downtime Complaint logged date1                                                                                                    |                           |
| Printer downtime Complaint Closure date1                                                                                                    |                           |
| Printer downtime Complaint logged date2                                                                                                    |                           |
| Printer downtime Complaint Closure date2                                                                                                    |                           |
| Printer downtime Complaint logged date3                                                                                                    |                           |
| Printer downtime Complaint Closure date3                                                                                                    |                           |
| » No. of Non-working days in between                                                                                                    | 0                         |
| » No. of working days in downtime                                                                                                    | 0                         |
| Interactive White Board (IWB) dow                                                                                                    | ntime details             |
| » IWB downtime Complaint logged date1                                                                                                    |                           |
| » IWB downtime Complaint Closure date1                                                                                                    |                           |
| » IWB downtime Complaint logged date2                                                                                                    |                           |
| » IWB downtime Complaint Closure date2                                                                                                    | Transmit the              |
| » IWB downtime Complaint logged date3                                                                                                    |                           |
| » IWB downtime Complaint Closure date3                                                                                                    |                           |
| » No. of Non-working days in between                                                                                                    | 0                         |
| » No. of working days in downtime                                                                                                    | 0                         |
| Servo stabilizer downtime d                                                                                                    | etails                    |
| » stabilizer downtime Complaint logged date1                                                                                                    |                           |
| » stabilizer downtime Complaint Closure date1                                                                                                    |                           |
| » stabilizer downtime Complaint logged date2                                                                                                    |                           |
| » stabilizer downtime Complaint Closure date2                                                                                                    |                           |
| » stabilizer downtime Complaint logged date3                                                                                                    |                           |
| » stabilizer downtime Complaint Closure date3                                                                                                    |                           |
| » No. of Non-working days in between                                                                                                    | 0                         |
| » No. of working days in downtime                                                                                                    | 0                         |
| Switch, Networking Components and other pe                                                                                                    | ripheral downtime details |
| » peripheral downtime Complaint logged date1                                                                                                    |                           |
| » peripheral downtime Complaint Closure date1                                                                                                    |                           |
| » peripheral downtime Complaint logged date2                                                                                                    |                           |
| » peripheral downtime Complaint Closure date2                                                                                                    |                           |
| » peripheral downtime Complaint logged date3                                                                                                    |                           |
| » peripheral downtime Complaint Closure date3                                                                                                    |                           |
| » No. of Non-working days in between                                                                                                    | 0                         |
| The state of the state of the s |                           |

HEADMASTER

Signature of Head Master Mistress with Seal